# **rtl-sdr - Bug #1962**

# **Flat out DOES NOT WORK**

03/02/2017 10:22 PM - Spencer1

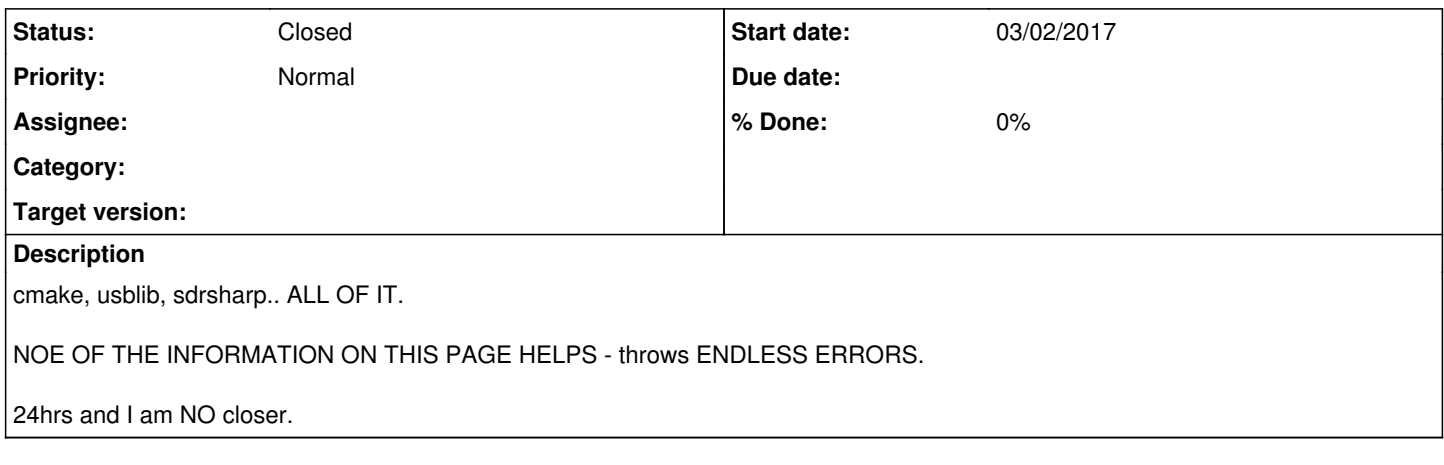

## **History**

## **#1 - 03/03/2017 07:09 PM - alteholz**

Spencer1 wrote:

cmake, usblib, sdrsharp.. ALL OF IT.

## NOE OF THE INFORMATION ON THIS PAGE HELPS - throws ENDLESS ERRORS.

24hrs and I am NO closer.

## Hmm, on a Debian unstable system I did:

apt-get install gnuradio-dev

```
git clone git://git.osmocom.org/gr-osmosdr
cd gr-osmosdr
```
mkdir build cd build cmake ../ make

and everything builds just fine!?

Can you please give more details about the problems you encountered?

### **#2 - 03/04/2017 12:17 AM - Spencer1**

YAY! A human!!!

Running Lubuntu 16. Cmake was evil, and Libusb, Mono-complete. These three would install then the thing wouldn't compile - all the way to the last step, and nothing. I have to re-install (typing every sudo I could find to fix stuff has ruined everything)

Biggest issue is that I keep getting a STRBRT (I think) error. I'm replying on my Win10 box, as the Linux box is sleeping right now.

So I am looking to run SDR#. RTL-SDR dongle. I got the RTL installed from a youtube video - only thing that went in without a problem.

Thank you so much! I would love to have a human to contact rather than an endless \$ sudo apt-get-the-damn-thing-to-work

Do I have to have gnuradio to run SDR#? If so, that is very much not clear.

On Fri, Mar 3, 2017 at 12:09 PM, alteholz [REDMINE] < [redmine@lists.osmocom.org>](mailto:redmine@lists.osmocom.org) wrote:

Issue [#1962](https://osmocom.org/issues/1962) has been updated by alteholz.

Spencer1 wrote:

cmake, usblib, sdrsharp.. ALL OF IT.

NOE OF THE INFORMATION ON THIS PAGE HELPS - throws ENDLESS ERRORS.

24hrs and I am NO closer.

Hmm, on a Debian unstable system I did:

apt-get install gnuradio-dev

git clone git://git.osmocom.org/gr-osmosdr cd gr-osmosdr

mkdir build cd build cmake ../ make

and everything builds just fine!?

Can you please give more details about the problems you encountered?

---------------------------------------- Bug **#1962**: Flat out DOES NOT WORK <https://osmocom.org/issues/1962#change-3218>

- Author: Spencer1
- Status: New
- Priority: Normal
- Assignee:
- Category:
- Target version:
- Resolution:
- Spec Reference:

--------------------------------------- cmake, usblib, sdrsharp.. ALL OF IT.

NOE OF THE INFORMATION ON THIS PAGE HELPS - throws ENDLESS ERRORS.

24hrs and I am NO closer.

--

You have received this notification because you have either subscribed to it, or are involved in it.

To change your notification preferences, please click here:

## **#3 - 03/04/2017 10:18 AM - Spencer1**

So I type in

sudo apt-get install gnuradio-dev

and I get "The following packages have unmet dependencies"

On Fri, Mar 3, 2017 at 12:09 PM, alteholz [REDMINE] < [redmine@lists.osmocom.org>](mailto:redmine@lists.osmocom.org) wrote:

Issue [#1962](https://osmocom.org/issues/1962) has been updated by alteholz.

Spencer1 wrote:

cmake, usblib, sdrsharp.. ALL OF IT.

NOE OF THE INFORMATION ON THIS PAGE HELPS - throws ENDLESS ERRORS.

24hrs and I am NO closer.

Hmm, on a Debian unstable system I did:

apt-get install gnuradio-dev

git clone git://git.osmocom.org/gr-osmosdr cd gr-osmosdr

mkdir build cd build cmake ../ make

and everything builds just fine!?

Can you please give more details about the problems you encountered?

---------------------------------------- Bug  $\frac{#1962}{ }$ : Flat out DOES NOT WORK <https://osmocom.org/issues/1962#change-3218>

- Author: Spencer1
- Status: New
- Priority: Normal
- Assignee:
- Category:
- Target version:
- Resolution:
- Spec Reference:

cmake, usblib, sdrsharp.. ALL OF IT.

----------------------------------------

NOE OF THE INFORMATION ON THIS PAGE HELPS - throws ENDLESS ERRORS.

24hrs and I am NO closer.

### **#4 - 03/04/2017 05:03 PM - alteholz**

Spencer1 wrote:

Running Lubuntu 16. Cmake was evil, and Libusb, Mono-complete. These three would install then the thing wouldn't compile - all the way to the last step, and nothing. I have to re-install (typing every sudo I could find to fix stuff has ruined everything)

This sounds rather strange.

Biggest issue is that I keep getting a STRBRT (I think) error.

Hmm, what is a STRBRT error!?

So I am looking to run SDR#. RTL-SDR dongle. I got the RTL installed from a youtube video - only thing that went in without a problem.

Aaah, ok, your bug report was a bit vague. So I just tried to do the stuff that was described on:<https://rtlsdr.org/softwarelinux> Basically I did:

apt-get install mono-complete apt-get install libportaudio2 apt-get install rtl-sdr wget airspy.com/?ddownload=3130 O sdrsharp.zip  $#$  < this is the SDR# binary package rev 1500 unzip sdrsharp.zip -d sdrsharp cd sdrsharp ln -s /usr/lib/x86\_64-linux-gnu/librtlsdr.so.0 librtlsdr.dll ln -s /usr/lib/x86\_64-linux-gnu/libportaudio.so.2 libportaudio.so mono SDRSharp.exe

and voila I got a nice window ...

Do I have to have gnuradio to run SDR#? If so, that is very much not clear.

While trying to compile the project on my machine, cmake threw an error about some missing files. This error could be resolved by installing the gnuradio package. So yes, at least the development file of gnuradio are needed. But as I didn't know your bug was about SDR#, it seems I looked at a different project. So no, you don't need gnuradio for SDR#.

### **#5 - 03/04/2017 05:05 PM - alteholz**

Spencer1 wrote:

So I type in

sudo apt-get install gnuradio-dev

and I get "The following packages have unmet dependencies"

Being a bit more verbose about the error message might help. Anyway, this looks like a problem of Lubuntu and I am afraid I can not help here ....

## **#6 - 03/04/2017 07:18 PM - Spencer1**

wget airspy.com/?ddownload=3130 -O sdrsharp.zip # returns error: Connecting to sdrsharp.zip (sdrsharp.zip)|127.0.53.53|:80... failed: Connection refused.

On Sat, Mar 4, 2017 at 10:03 AM, alteholz [REDMINE] < [redmine@lists.osmocom.org>](mailto:redmine@lists.osmocom.org) wrote:

Issue  $\frac{11962}{2}$  has been updated by alteholz.

Spencer1 wrote:

Running Lubuntu 16. Cmake was evil, and Libusb, Mono-complete. These

three

would install then the thing wouldn't compile - all the way to the last step, and nothing. I have to re-install (typing every sudo I could find

to

fix stuff has ruined everything)

This sounds rather strange.

Biggest issue is that I keep getting a STRBRT (I think) error.

Hmm, what is a STRBRT error!?

So I am looking to run SDR#. RTL-SDR dongle. I got the RTL installed

#### from a

youtube video - only thing that went in without a problem.

Aaah, ok, your bug report was a bit vague. So I just tried to do the stuff that was described on: <https://rtlsdr.org/> softwarelinux Basically I did:

apt-get install mono-complete apt-get install libportaudio2 apt-get install rtl-sdr wget airspy.com/?ddownload=3130 O sdrsharp.zip  $#$  < this is the SDR# binary package rev 1500 unzip sdrsharp.zip -d sdrsharp cd sdrsharp ln -s /usr/lib/x86\_64-linux-gnu/librtlsdr.so.0 librtlsdr.dll ln -s /usr/lib/x86\_64-linux-gnu/libportaudio.so.2 libportaudio.so mono SDRSharp.exe

and voila I got a nice window ...

Do I have to have gnuradio to run SDR#? If so, that is very much not

### clear.

While trying to compile the project on my machine, cmake threw an error about some missing files. This error could be resolved by installing the gnuradio package. So yes, at least the development file of gnuradio are needed. But as I didn't know your bug was about SDR#, it seems I looked at a different project. So no, you don't need gnuradio for SDR#.

#### ---------------------------------------- Bug **#1962**: Flat out DOES NOT WORK

<https://osmocom.org/issues/1962#change-3229>

- Author: Spencer1
- Status: New
- Priority: Normal
- Assignee:
- Category:
- Target version:
- Resolution:
- Spec Reference: --------------------------------------- cmake, usblib, sdrsharp.. ALL OF IT.

NOE OF THE INFORMATION ON THIS PAGE HELPS - throws ENDLESS ERRORS.

24hrs and I am NO closer.

#### **#7 - 03/04/2017 07:27 PM - Spencer1**

Got this to work wget airspy.com/?ddownload=3130 -O sdrsharp.zip #

Now mono SDRSharp.exe Fatal unhandled exce[tion: system,typeinitializationexce[tion: the type initializer for 'PortAudioSharp..PortAudioAPI' threw an exception ---> System.DLLNOTFOUNDEXCEPTION

On Sat, Mar 4, 2017 at 12:18 PM, Spencer1 [REDMINE] < [redmine@lists.osmocom.org>](mailto:redmine@lists.osmocom.org) wrote:

Issue [#1962](https://osmocom.org/issues/1962) has been updated by Spencer1.

wget airspy.com/?ddownload=3130 -O sdrsharp.zip # returns error: Connecting to sdrsharp.zip (sdrsharp.zip)|127.0.53.53|: 80... failed: Connection refused.

On Sat, Mar 4, 2017 at 10:03 AM, alteholz [REDMINE] < [redmine@lists.osmocom.org](mailto:redmine@lists.osmocom.org)> wrote:

Issue  $\frac{11962}{2}$  has been updated by alteholz.

Spencer1 wrote:

Running Lubuntu 16. Cmake was evil, and Libusb, Mono-complete. These

three

would install then the thing wouldn't compile - all the way to the last step, and nothing. I have to re-install (typing every sudo I could find

to

fix stuff has ruined everything)

This sounds rather strange.

Biggest issue is that I keep getting a STRBRT (I think) error.

Hmm, what is a STRBRT error!?

So I am looking to run SDR#. RTL-SDR dongle. I got the RTL installed

## from a

youtube video - only thing that went in without a problem.

Aaah, ok, your bug report was a bit vague. So I just tried to do the stuff that was described on:

<https://rtlsdr.org/>

softwarelinux Basically I did:

apt-get install mono-complete apt-get install libportaudio2 apt-get install rtl-sdr wget airspy.com/?ddownload=3130  $\Theta$  sdrsharp.zip  $\#$   $\lt$  this is the SDR# binary package rev 1500 unzip sdrsharp.zip -d sdrsharp cd sdrsharp ln -s /usr/lib/x86\_64-linux-gnu/librtlsdr.so.0 librtlsdr.dll ln -s /usr/lib/x86\_64-linux-gnu/libportaudio.so.2 libportaudio.so mono SDRSharp.exe

and voila I got a nice window ...

Do I have to have gnuradio to run SDR#? If so, that is very much not

clear.

While trying to compile the project on my machine, cmake threw an error about some missing files. This error could be resolved by installing the gnuradio package. So yes, at least the development file of gnuradio are needed. But as I didn't know your bug was about SDR#, it seems I looked

at

a different project. So no, you don't need gnuradio for SDR#.

 $-$ Bug [#1962](https://osmocom.org/issues/1962): Flat out DOES NOT WORK <https://osmocom.org/issues/1962#change-3229>

## Author: Spencer1

- Status: New
- Priority: Normal
- Assignee:
- Category:
- Target version:
- Resolution:
- Spec Reference:

cmake, usblib, sdrsharp.. ALL OF IT.

----------------------------------------

NOE OF THE INFORMATION ON THIS PAGE HELPS - throws ENDLESS ERRORS.

24hrs and I am NO closer.

-- You have received this notification because you have either subscribed to it, or are involved in it. To change your notification preferences, please click here: <https://osmocom.org/my/account>

---------------------------------------- Bug [#1962:](https://osmocom.org/issues/1962) Flat out DOES NOT WORK <https://osmocom.org/issues/1962#change-3231>

- Author: Spencer1
- Status: New
- Priority: Normal
- Assignee:
- Category:
- Target version:
- Resolution: Spec Reference:

 $-$ 

# cmake, usblib, sdrsharp.. ALL OF IT.

## NOE OF THE INFORMATION ON THIS PAGE HELPS - throws ENDLESS ERRORS.

24hrs and I am NO closer.

--

You have received this notification because you have either subscribed to it, or are involved in it. To change your notification preferences, please click here: <https://osmocom.org/my/account>

## **#8 - 03/04/2017 10:12 PM - alteholz**

Spencer1 wrote:

Got this to work wget airspy.com/?ddownload=3130 -O sdrsharp.zip #

## great

Now mono SDRSharp.exe Fatal unhandled exce[tion: system,typeinitializationexce[tion: the type initializer for 'PortAudioSharp..PortAudioAPI' threw an exception ---> System.DLLNOTFOUNDEXCEPTION

Did you successfully create this link: ln -s /usr/lib/x86\_64-linux-gnu/libportaudio.so.2 libportaudio.so

Hmm, here it even works without that link. But your exception appears here as well after I deinstall libportaudio2. So maybe you forgot: apt-get install libportaudio2

## **#9 - 03/04/2017 10:40 PM - Spencer1**

have newest version of libportaudio2

At least that's what it says whenever I sudo apt-get it.

On Sat, Mar 4, 2017 at 3:12 PM, alteholz [REDMINE] < [redmine@lists.osmocom.org>](mailto:redmine@lists.osmocom.org) wrote:

Issue [#1962](https://osmocom.org/issues/1962) has been updated by alteholz.

Spencer1 wrote:

Got this to work wget airspy.com/?ddownload=3130 -O sdrsharp.zip #

#### great

Now mono SDRSharp.exe Fatal unhandled exce[tion: system,typeinitializationexce[tion: the type initializer for 'PortAudioSharp..PortAudioAPI' threw an exception ---> System.DLLNOTFOUNDEXCEPTION

Did you successfully create this link: ln -s /usr/lib/x86\_64-linux-gnu/libportaudio.so.2 libportaudio.so

Hmm, here it even works without that link. But your exception appears here as well after I deinstall libportaudio2. So maybe you forgot: apt-get install libportaudio2

---------------------------------------- Bug [#1962:](https://osmocom.org/issues/1962) Flat out DOES NOT WORK <https://osmocom.org/issues/1962#change-3236>

- Author: Spencer1
- Status: New
- Priority: Normal
- Assignee:
- Category:
- Target version:
- Resolution:
- Spec Reference: ----------------------------------------

cmake, usblib, sdrsharp.. ALL OF IT.

NOE OF THE INFORMATION ON THIS PAGE HELPS - throws ENDLESS ERRORS.

24hrs and I am NO closer.

--

### **#10 - 03/05/2017 02:02 AM - Spencer1**

Re installed Lubuntu 16.10 Having typed in your instructions - exactly, after \$ sudo mono SDRSharp.exe here is what I get (instead of a nice window):

[ERROR] FATAL UNHANDLED EXCEPTION: System.TypeInitializationException: The type initializer for 'PortAudioSharp.PortAudioAPI' threw an exception. ---> System.DllNotFoundException: portaudio at (wrapper managed-to-native) PortAudioSharp.PortAudioAPI:Pa\_Initialize ()

at PortAudioSharp.PortAudioAPI..cctor () <0xb27a37d8 + 0x0000b> in <filename unknown>:0

--- End of inner exception stack trace ---

at SDRSharp.Radio.PortAudio.AudioDevice.GetDevices (DeviceDirection

direction) < $0 \times 27a33d0 + 0 \times 000b$ b> in <filename unknown>:0

at SDRSharp.MainForm.InitializeGUI () <0xb27a0178 + 0x003ab> in <filename unknown>:0

at SDRSharp.MainForm..ctor () <0xb4020140 + 0x00513> in <filename unknown>:0

at (wrapper remoting-invoke-with-check) SDRSharp.MainForm:.ctor () at SDRSharp.Program.Main () <0xb72d4450 + 0x0010b> in <filename unknown>:0

durango-one@durango:~/sdrsharp\$

Please advise, I am at the end of my wits here :(

On Sat, Mar 4, 2017 at 3:40 PM, Spencer1 [REDMINE] < [redmine@lists.osmocom.org>](mailto:redmine@lists.osmocom.org) wrote:

Issue [#1962](https://osmocom.org/issues/1962) has been updated by Spencer1.

have newest version of libportaudio2

At least that's what it says whenever I sudo apt-get it.

On Sat, Mar 4, 2017 at 3:12 PM, alteholz [REDMINE] < [redmine@lists.osmocom.org](mailto:redmine@lists.osmocom.org)> wrote:

Issue [#1962](https://osmocom.org/issues/1962) has been updated by alteholz.

Spencer1 wrote:

Got this to work wget airspy.com/?ddownload=3130 -O sdrsharp.zip #

## great

Now mono SDRSharp.exe Fatal unhandled exce[tion: system,typeinitializationexce[tion: the

## type

initializer for 'PortAudioSharp..PortAudioAPI' threw an exception ---> System.DLLNOTFOUNDEXCEPTION

Did you successfully create this link: ln -s /usr/lib/x86\_64-linux-gnu/libportaudio.so.2 libportaudio.so

Hmm, here it even works without that link. But your exception appears

## here

as well after I deinstall libportaudio2. So maybe you forgot: apt-get install libportaudio2

---------------------------------------- Bug [#1962](https://osmocom.org/issues/1962): Flat out DOES NOT WORK <https://osmocom.org/issues/1962#change-3236>

- Author: Spencer1
- Status: New
- Priority: Normal
- Assignee:
- Category:
- Target version:
- Resolution:
- Spec Reference:

--------------------------------------- cmake, usblib, sdrsharp.. ALL OF IT.

NOE OF THE INFORMATION ON THIS PAGE HELPS - throws ENDLESS ERRORS.

24hrs and I am NO closer.

-- You have received this notification because you have either subscribed to it, or are involved in it. To change your notification preferences, please click here: <https://osmocom.org/my/account>

---------------------------------------- Bug **#1962**: Flat out DOES NOT WORK <https://osmocom.org/issues/1962#change-3237>

- Author: Spencer1
- Status: New
- Priority: Normal
- Assignee:
- Category:
- Target version:
- Resolution:
- Spec Reference:

--------------------------------------- cmake, usblib, sdrsharp.. ALL OF IT.

NOE OF THE INFORMATION ON THIS PAGE HELPS - throws ENDLESS ERRORS.

24hrs and I am NO closer.

### **#11 - 03/05/2017 04:01 AM - Spencer1**

Got SDR# to boot!!!!!!!!!!!!!!!!!!

Now it is saying "No device selected"

So I am back to fighting with cmake. Installing it now. Any sudos I should know?

Oh, btw Lubuntu 16.10 for 32 bit system - had to remove the libportaudio.so for AMD64 and replace it with i386 version. I only did that once to make SDR# start, but associated another dll originally - should I redo that too?

On Sat, Mar 4, 2017 at 7:02 PM, Spencer1 [REDMINE] < [redmine@lists.osmocom.org>](mailto:redmine@lists.osmocom.org) wrote:

Issue [#1962](https://osmocom.org/issues/1962) has been updated by Spencer1.

Re installed Lubuntu 16.10 Having typed in your instructions - exactly, after \$ sudo mono SDRSharp.exe here is what I get (instead of a nice window):

[ERROR] FATAL UNHANDLED EXCEPTION: System.TypeInitializationException: The type initializer for 'PortAudioSharp.PortAudioAPI' threw an exception. ---> System.DllNotFoundException: portaudio at (wrapper managed-to-native) PortAudioSharp.PortAudioAPI:Pa\_Initialize

()

at PortAudioSharp.PortAudioAPI..cctor () <0xb27a37d8 + 0x0000b> in <filename unknown>:0

--- End of inner exception stack trace ---

at SDRSharp.Radio.PortAudio.AudioDevice.GetDevices (DeviceDirection

direction) <0xb27a33d0 + 0x000bb> in <filename unknown>:0

at SDRSharp.MainForm.InitializeGUI () <0xb27a0178 + 0x003ab> in <filename unknown>:0

at SDRSharp.MainForm..ctor () <0xb4020140 + 0x00513> in <filename unknown>:0

at (wrapper remoting-invoke-with-check) SDRSharp.MainForm:.ctor () at SDRSharp.Program.Main () <0xb72d4450 + 0x0010b> in <filename unknown>:0

durango-one@durango:~/sdrsharp\$

Please advise, I am at the end of my wits here :(

On Sat, Mar 4, 2017 at 3:40 PM, Spencer1 [REDMINE] < [redmine@lists.osmocom.org](mailto:redmine@lists.osmocom.org)> wrote:

Issue [#1962](https://osmocom.org/issues/1962) has been updated by Spencer1.

have newest version of libportaudio2

At least that's what it says whenever I sudo apt-get it.

On Sat, Mar 4, 2017 at 3:12 PM, alteholz [REDMINE] < [redmine@lists.osmocom.org](mailto:redmine@lists.osmocom.org)> wrote:

Issue [#1962](https://osmocom.org/issues/1962) has been updated by alteholz.

Spencer1 wrote:

Got this to work wget airspy.com/?ddownload=3130 -O sdrsharp.zip #

great

Now mono SDRSharp.exe Fatal unhandled exce[tion: system,typeinitializationexce[tion: the

#### System.DLLNOTFOUNDEXCEPTION

Did you successfully create this link: ln -s /usr/lib/x86\_64-linux-gnu/libportaudio.so.2 libportaudio.so

Hmm, here it even works without that link. But your exception appears

here

as well after I deinstall libportaudio2. So maybe you forgot: apt-get install libportaudio2

---------------------------------------- Bug <u>#1962</u>: Flat out DOES NOT WORK <https://osmocom.org/issues/1962#change-3236>

- Author: Spencer1
- Status: New
- Priority: Normal
- Assignee:
- Category:
- Target version:
- Resolution:
- Spec Reference:

--------------------------------------- cmake, usblib, sdrsharp.. ALL OF IT.

NOE OF THE INFORMATION ON THIS PAGE HELPS - throws ENDLESS ERRORS.

24hrs and I am NO closer.

--

You have received this notification because you have either subscribed

to

it, or are involved in it. To change your notification preferences, please click here: <https://osmocom.org/my/account>

---------------------------------------- Bug **#1962**: Flat out DOES NOT WORK <https://osmocom.org/issues/1962#change-3237>

- Author: Spencer1
- Status: New
- Priority: Normal
- Assignee:
- Category:
- Target version:
- Resolution:
- Spec Reference:

cmake, usblib, sdrsharp.. ALL OF IT.

### NOE OF THE INFORMATION ON THIS PAGE HELPS - throws ENDLESS ERRORS.

24hrs and I am NO closer.

-- You have received this notification because you have either subscribed to it, or are involved in it. To change your notification preferences, please click here: <https://osmocom.org/my/account>

---------------------------------------- Bug **#1962**: Flat out DOES NOT WORK <https://osmocom.org/issues/1962#change-3241>

- Author: Spencer1
- Status: New
- Priority: Normal
- Assignee:
- Category:
- Target version:
- Resolution:
- Spec Reference:
	- --------------------------------------- cmake, usblib, sdrsharp.. ALL OF IT.

NOE OF THE INFORMATION ON THIS PAGE HELPS - throws ENDLESS ERRORS.

24hrs and I am NO closer.

# **#12 - 07/10/2017 10:24 PM - laforge**

*- Status changed from New to Closed*

# **#13 - 06/03/2018 12:24 PM - laforge**

*- Project changed from SDR (Software Defined Radio) to rtl-sdr*